Using Guiding Lines for Increasing the Effectiveness of Images

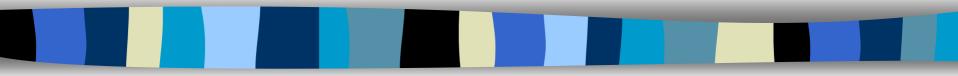

# P. Dragicevic - <u>Ch. Colin</u> Ecole des Mines de Nantes FRANCE

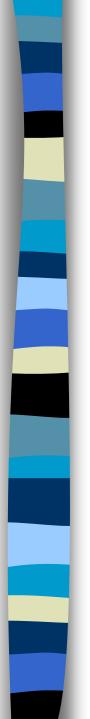

#### Outline

- Introduction
- Related work
- Basic idea
- Guiding lines
  - From the description of guiding lines to the 3D scenesResults
- Gaze shifting
- Conclusion

#### Introduction

- Image synthesis
  - Rendering: much research, very realistic images
  - Modelling: taking into account constraints
    - ♦ about the use of computed objects
    - rarely about the computed images
- Images are as important as scenes
  - Medium of communication
  - The decoding of an image has an impact on its perception

Taking images' characteristics into account in the design process of 3D scenes

Guiding lines which control the gaze shifting

# Related work: Scientific approach

- Cognitive psychology
  - Reading process = a series of jerks between fixed areas
  - The next eye movement depends on information contained in images
- Yarbus experience
  - Recording the movements of the eyes during 3 minutes
  - Many ways to explore an image ; but some similarities
  - Curves followed by the eyes are nearly the same

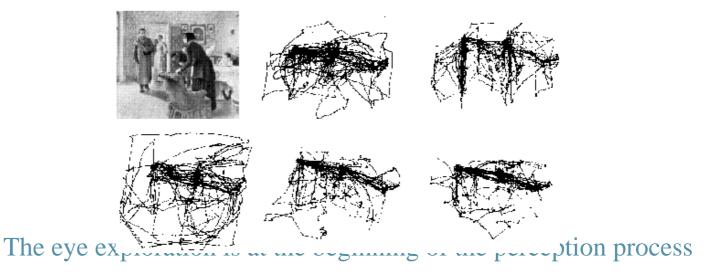

## Related work: Pragmatic approach

- Painters = first people interested in the gaze shifting
  - How to control the reading through paintings?
  - \* Tricks to increase the natural tendencies of the eye or to oppose them

#### Guiding lines

- Define the secret skeleton of images
- \* Force the observer's gaze to follow a predefined path
  - Can be cut or not
  - ◆ Can be composed of disparate objects placed along a virtual curve
- Applicable to all image-based fields
  - ◆ Connected to the eyes that explore and decipher the image surface

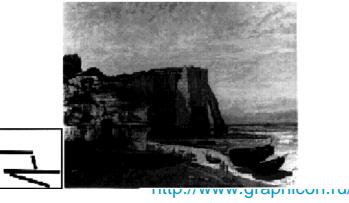

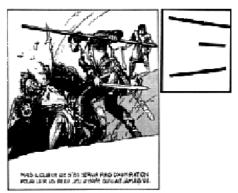

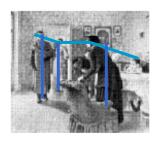

# Objective and the basic idea

- Strong link between the image decoding and the perception
  - \* Inducing the observer to read images the way the designer intended it
  - Describing the guiding lines wanted by the designer
  - Generating 3D scenes respecting the described guiding lines
- Photographer's method:
  - The 3D scene is already modelled
  - We look for an angle which reveals guiding lines
  - We can modify the scene but only slightly
  - Creation of displaying tools
- Painter's method:
  - Extensive liberty to build new scenes
  - Designer's constraints can be taken into account to design the scene
  - Great control in obtaining very well-composed images
  - Creation of modelling tools

# Characteristics of our modeller

- Generation of landscape scenes
  - Trees, houses, barriers, ways and hills
  - The ground is an infinite plane
  - All objects lay on the ground

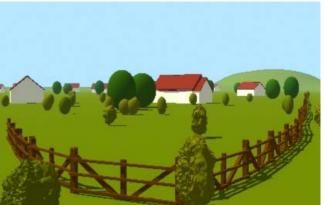

- Guiding lines are created by the alignment of objects
- Scenes are built step by step
  - Description of the desired guiding lines and objects of the scenes
  - Generation of layouts of 2D guiding lines
  - Selection of one layout (draft 1)
  - Generation of 3D scenes from the draft
  - Selection of a 3D scene (draft 2)
  - Improving the realism by adding objects in the draft 2

# Description of desired guiding lines

- "Horizontality" measure
  - To determine if guiding lines must be more or less horizontal, vertical or oblique
  - To encourage horizontal reading, to force vertical or anarchic reading

#### Convergence measure

- \* To determine if they globally converge towards a chosen point
- Useful when the eyes are not naturally attracted by the main element

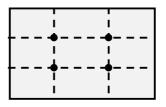

The four main points of attraction in images

# Generation of 2D guiding lines

- To compute the layouts in accordance with the description:
  - \* Exploring the universe of all possible 2D-lines: not realistic
  - Guiding lines do not need to be very precise
  - Use of a grid, more or less fine

- Exploring the set of lines whose extremities are on the grad points

#### An enumeration tree

- A node = a possible layout (a set of segments)
- \* A child is obtained by adding a new line
- \* A branch is cut when the last line do not verify a defined constraint

At the end of this phase: layouts of 2D guiding lines The designer chooses one of them

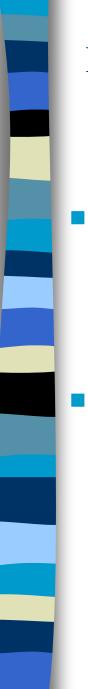

# Placing 3D-objects

3D objects are placed so that the observer can see the desired guiding lines

Each 2D segment generates a piece of plane in the 3D scene

- Objects could be placed along any curve between the edges
- Curves do not need to continuous
- There is an infinite number of possible curves.
- In the first release of our modeller:
  - \* Chosen curves: rectilinear segments, parallel to the ground
  - Guiding line:
    - Alignment of similar objects
    - ◆ Succession of reference points associated with each object
  - There is a unique 3D line for each kind of objects
    - Objects lay on the ground
    - ◆ They have nearly the same height

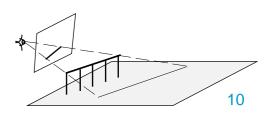

#### Placing 3D-objects (cont.)

To create 3D scenes from the selected layout For each 2D guiding line of the selected layout /\* Placing 3D objects so that the guiding line can be seen \*/ • For each kind of object of the library The height of objects is predefined The 3D line is computed 3D objects are placed along the 3D line How to place objects along a 3D line? For distant lines Reference point: centre of objects

- For lines above horizon
  - ◆ Reference point: top of objects

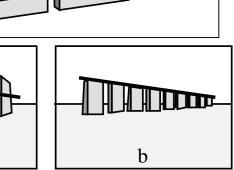

a

#### Placing 3D-objects (cont.)

- Each kind of objects has its own parameters
  - Height value

. . .

- Spacing value (the space between 2 objects)
- Angle value (the orientation of objects towards the line)

- To avoid excessive regular alignments:
  - Noise is added in each parameter
  - Each parameter is defined by:
    - ♦ A value
    - ♦ A tolerance

At the end of this phase: a set of simple 3D scenes The designer chooses one of them

## Improving the realism

Images are only composed of objects placed along guiding lines

- It is not very natural
- The designer can add objects
- Currently, they are randomly placed

#### Problems

- Adding objects can cut guiding lines
- Adding objects can create other guiding lines
- Adding objects can change the main element

The adding of objects must be controlled (in the future) meanwhile, the designer can ask another adding

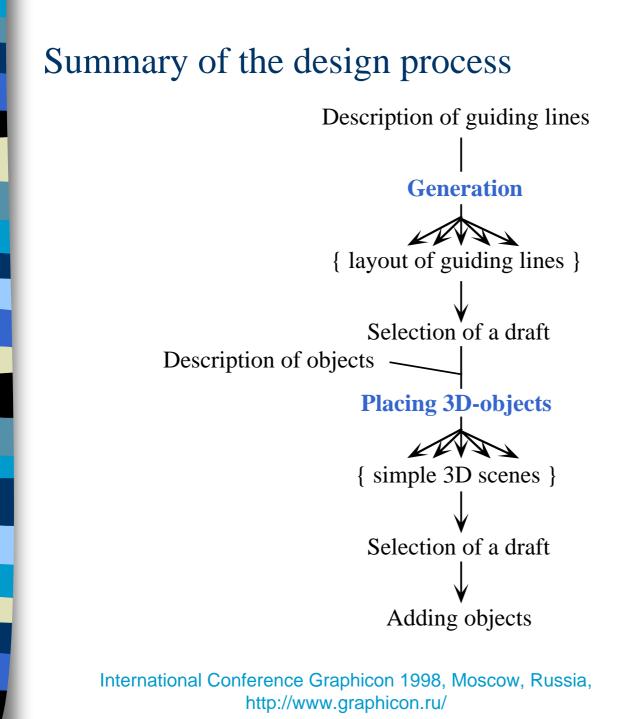

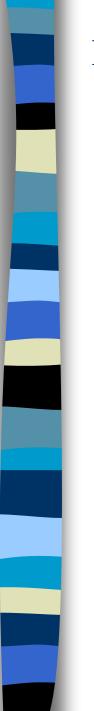

#### Results

• A rather horizontal layout and a corresponding 3D scene

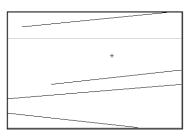

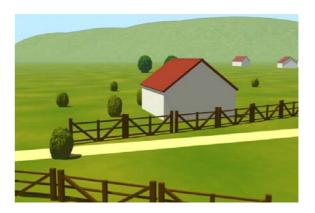

• A convergent layout and a corresponding 3D scene

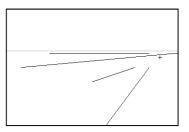

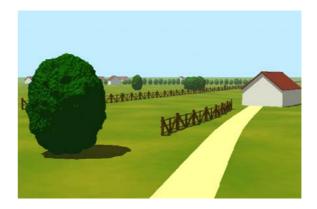

# Gaze shifting

- Controlling the global behaviour of the gaze:
  - \* A limited technique
  - \* A horizontal reading, a convergent reading, ...
  - C Taking into account the path the gaze must follow during the reading

#### A similar process

- Describing the path of the desired gaze shifting
- Generation of path in accordance with the description
- Placing 3D objects (extension to polylines)

The gaze starts from the left, then turns around the main element

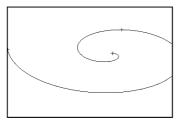

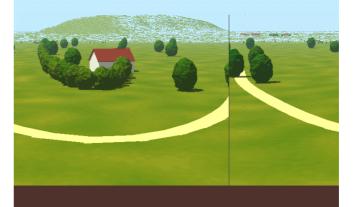

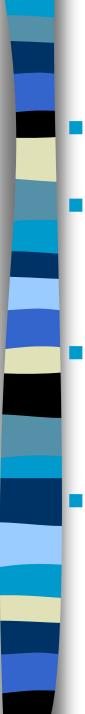

## Conclusion

- Images contain a message
  - # defined by the designer and intended for the observers.
- Taking the designer's concept of the image into account
  - \* To control the way the designer conveys his message to observers
  - Less discrepancy between the emitted and the received message

#### First release of our modeller

- Building 3D scenes from the description of image's characteristics and respecting an artistic knowledge on images
- Test of our approach C images stress its interest

#### Perspectives

- Studying the unresolved problems
- Increasing the number of the image's characteristics
- \* Experimental study with a large number of people to validate the results

#### Thanks for your attention

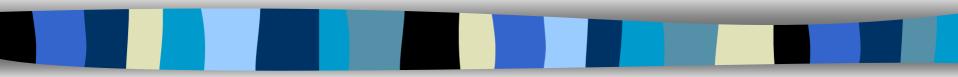

### Related work: Computer science

- Taking images' characteristics into account in the design process of 3D scenes
  - Classical modellers: allow only a manual design process
  - Recent modellers: allow the definition of constraints
- Declarative modeller
  - Creating 3D scenes giving properties that the scenes must respect
  - 3 phases: Description, Generation, Understanding
- Declarative modellers are in charge of a great part of the work
- C The designer can concentrate on the creation process

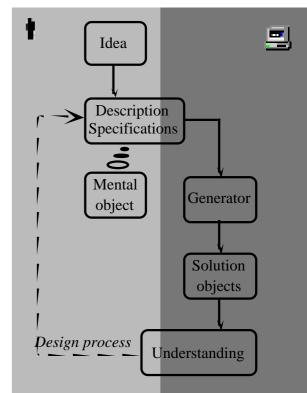